- **\* Zoom 시작하는 방법**
- **: https://youtu.be/EO7j\_87dWok**
- **\* Zoom 운영자가 알아야 할 것 : https://youtu.be/abeCLFM0V\_I**
- **\* Zoom 참여자가 알아야 할 것 : https://youtu.be/bWQfYmQzY-Q**
- **\* Zoom 환경 설정하기 : https://youtu.be/7MbHSUPfplk**
- **\* Zoom 소회의실 활용법**
- **: https://youtu.be/ZaUPfbBgtpA**
- **\* Zoom으로 원격 제어하기**
- **: https://youtu.be/PqzzKiITQxw**
- **\* Zoom 공격 예방법 : https://youtu.be/Q0aAvgYFKF0**
- **\* Zoom 궁금증 매뉴얼**
- **: https://youtu.be/1\_iI8Pcl-E8**

**# 개선을 위한 업데이트가 주기적으로 진행되고 있어 기능, 레이아웃 등 일부 변경이 있을 수 있습니다.**

## https://www.youtube.com/channel/UCupXY8hyvNkaAGSLduL0gTA

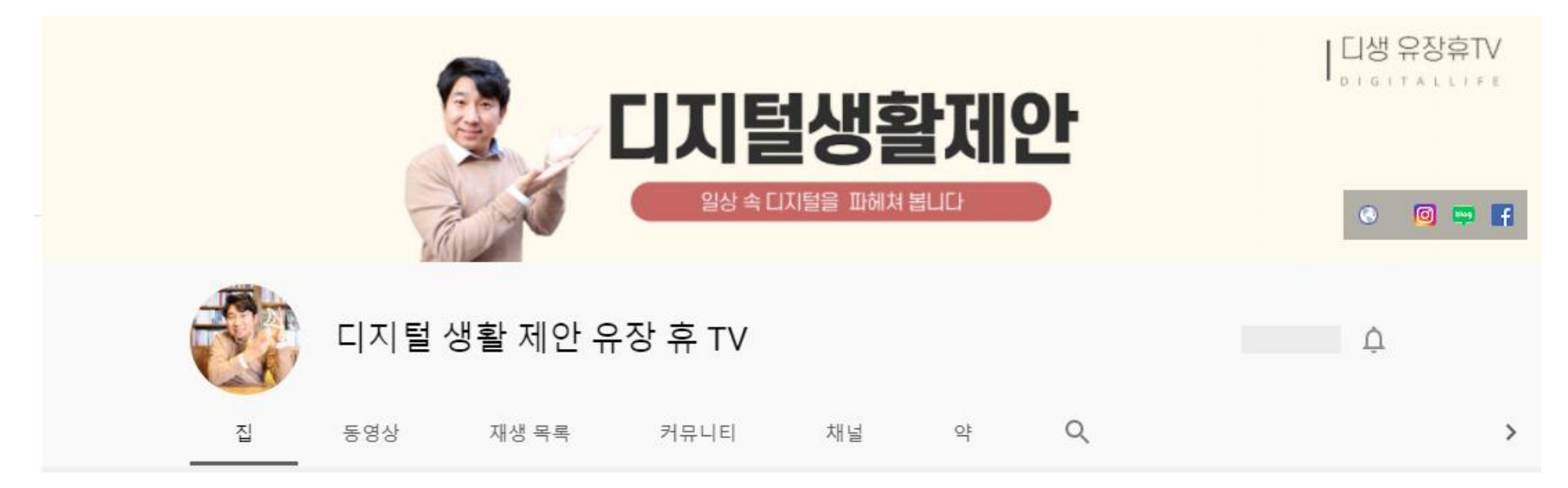

## https://www.youtube.com/channel/UC5w0r1fBiBZp63KX70YeGnw

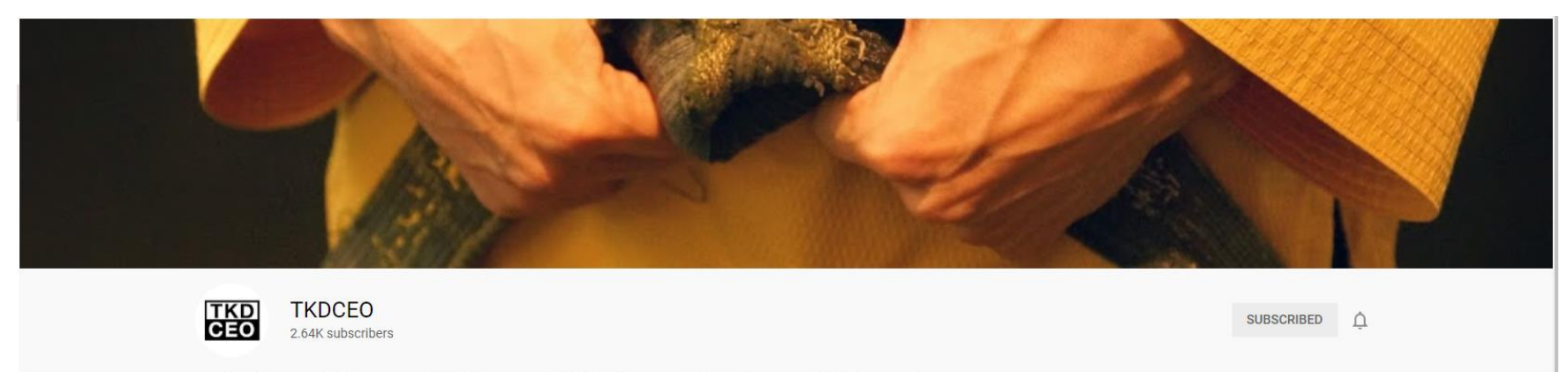

 $\alpha$ 

**VIDEOS PLAYLISTS COMMUNITY CHANNELS** ABOUT **HOME**